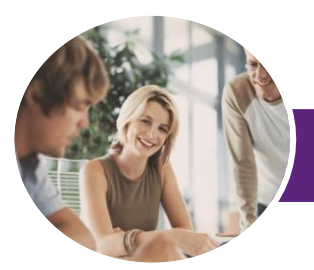

**INFOCUS COURSEWARE**

# MYOB AccountRight v19

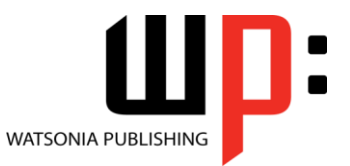

**Payroll** 

Product Code: INF1152

ISBN: 978-1-925121-28-5

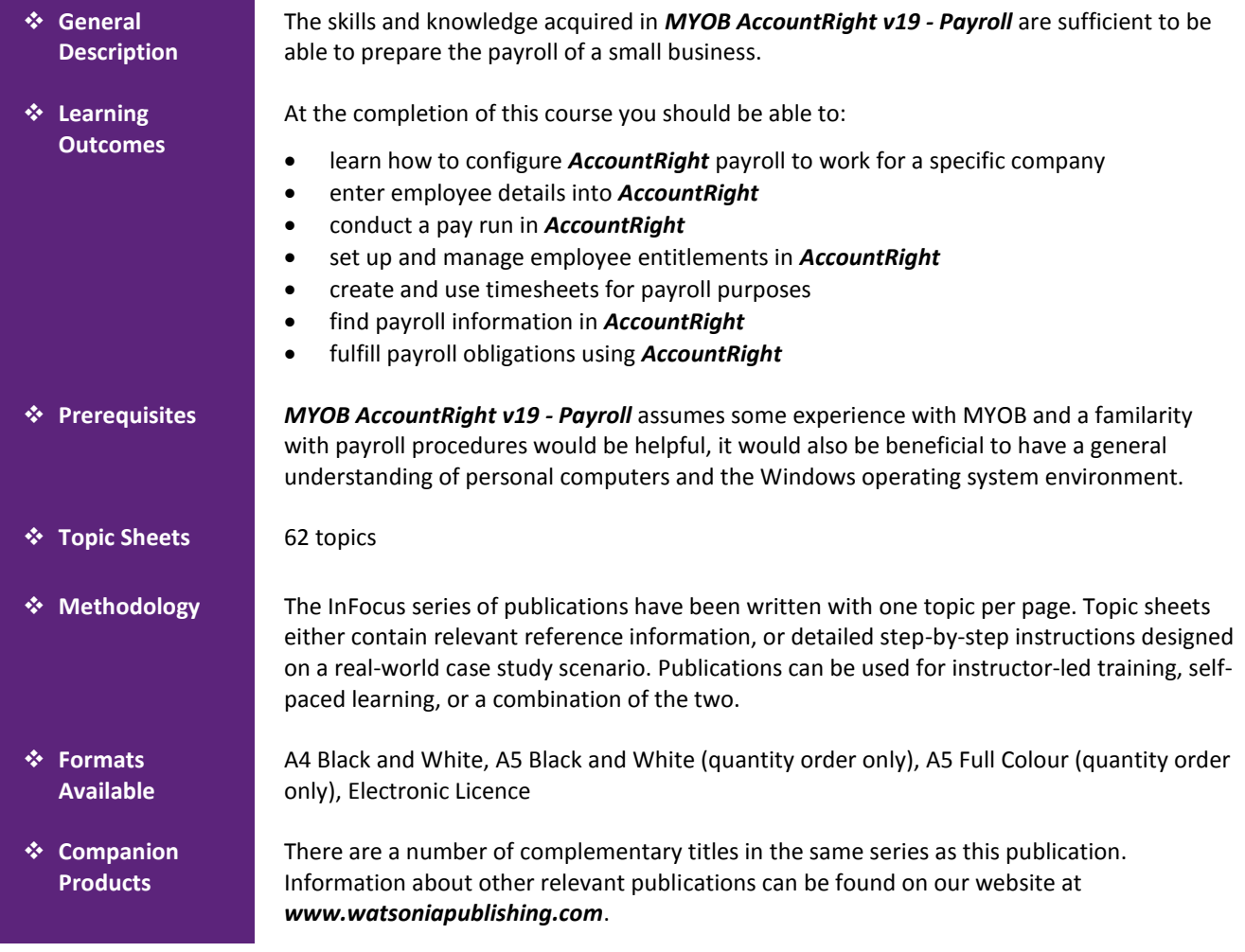

*This information sheet was produced on Thursday, June 26, 2014 and was accurate at the time of printing. Watsonia Publishing reserves its right to alter the content of the above courseware without notice.*

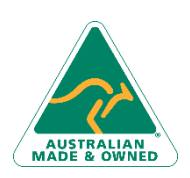

47 Greenaway Street Bulleen VIC 3105 Australia ABN 64 060 335 748

Phone: (+61) 3 9851 4000 Fax: (+61) 3 9851 4001 [info@watsoniapublishing.com](mailto:info@watsoniapublishing.com) [www.watsoniapublishing.com](http://www.watsoniapublishing.com/)

## Product Information

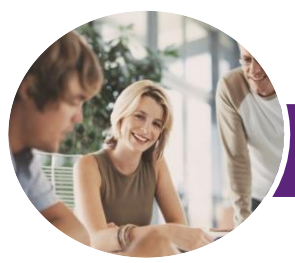

## MYOB AccountRight v19

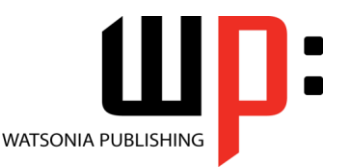

Payroll

**INFOCUS COURSEWARE**

#### Product Code: INF1152

#### ISBN: 978-1-925121-28-5

### **Contents**

#### **Setting Up Payroll**

Understanding AccountRight Payroll Opening The Data File Setting Up Basic Payroll Information Understanding Payroll Categories Creating A New Deduction Enhancing Payroll Accounts Linking Categories And Accounts

#### **Setting Up Employees**

Employees In AccountRight Creating An Employee Card Adding Personal Details Adding Wages Details Adding Superannuation Details Adding Deductions And Taxes Adding More Salaried Employees Adding Employees Paid Hourly Payroll Details For Hourly Employees Entering Payroll History Adding More Payroll Histories Employee Banking Details Splitting Electronic Payments

#### **Conducting a Pay Run**

Understanding A Pay Run Setting Up Banking For Electronic Banking Paying Salaried Employees Preparing Electronic Payments Paying Hourly Employees Printing Pay Cheques Printing Payroll Advice Slips Running A Summary Report

#### **Entitlements**

Understanding Entitlements Modifying Existing Entitlements Understanding Entitlement Methodologies Creating New Entitlement Categories Adjusting Entitlement Categories Specifying How Accruals Are Calculated Reassigning Wages Categories Applying Entitlements Entering Carry Overs Entitlements For Hourly Employees

More Complicated Hourly Entitlements Entitlements For Salaried Employees Reviewing Entitlements Running Entitlement Reports

#### **Timesheets**

Understanding Timesheets Activating The Timesheet Facility Preparing Employee Cards For Timesheets Entering Data Into Timesheets Conducting A Pay Run Using Timesheets Creating Subsequent Timesheets Running Timesheet Reports

#### **Payroll Information**

Analysing Employee Pays Payroll Categories Payroll Summary Reports

#### **Payroll Obligations**

Understanding Payroll Obligations Checking Payroll Liabilities Paying PAYG Withholding Paying Deductions Paying Superannuation Reviewing Liability Payments Creating Employee Payment Summaries Reviewing Payment Summary Entries Completing Payment Summaries Starting A New Year

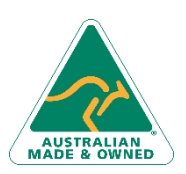

47 Greenaway Street Bulleen VIC 3105 Australia ABN 64 060 335 748

Phone: (+61) 3 9851 4000 Fax: (+61) 3 9851 4001 [info@watsoniapublishing.com](mailto:info@watsoniapublishing.com) [www.watsoniapublishing.com](http://www.watsoniapublishing.com/)

### Product Information